**股识吧 gupiaozhishiba.com**

**看到可转债价格、可转债涨幅和对应股票涨幅?-股识吧**

 $\mathbf{e}$ " - "

软件行情页面----概念板块----可转债概念----有显示。

 $\mathbf b$ 

 $*$ jisilu.cn

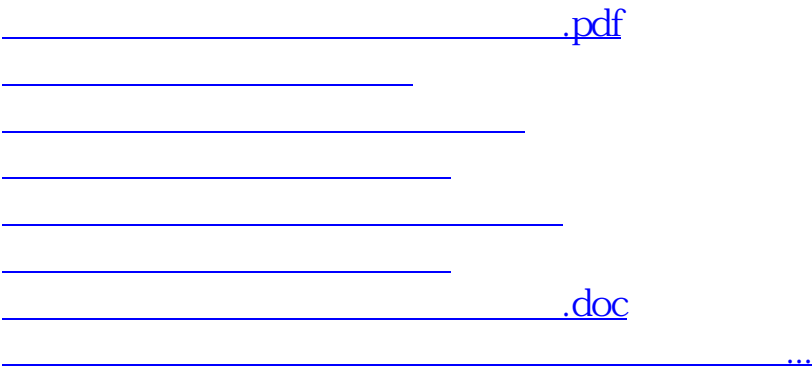

<https://www.gupiaozhishiba.com/subject/41116854.html>